## $\overline{66}$  $\overline{\phantom{a}}$ **APP**

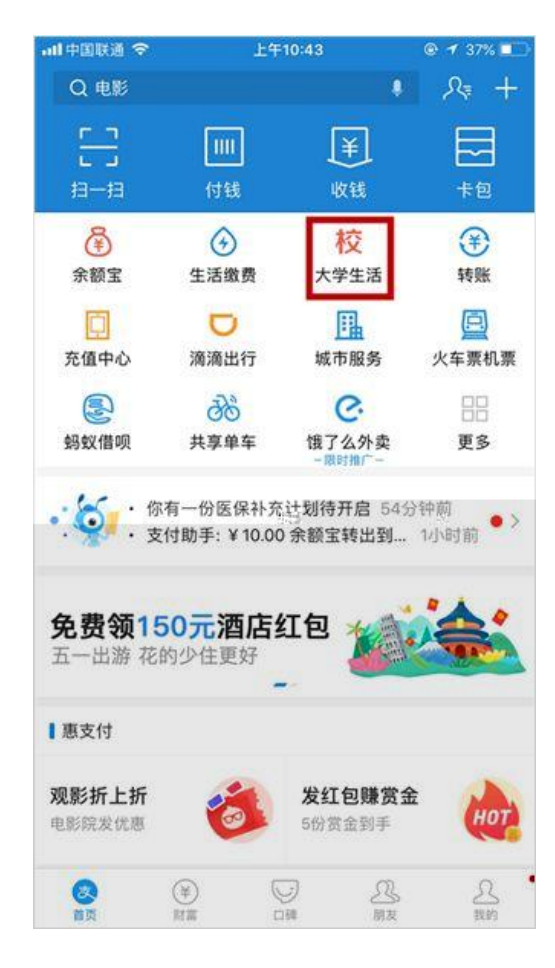

 $1<sub>1</sub>$ 

## $\frac{1}{2}$   $\frac{1}{2}$   $2.$

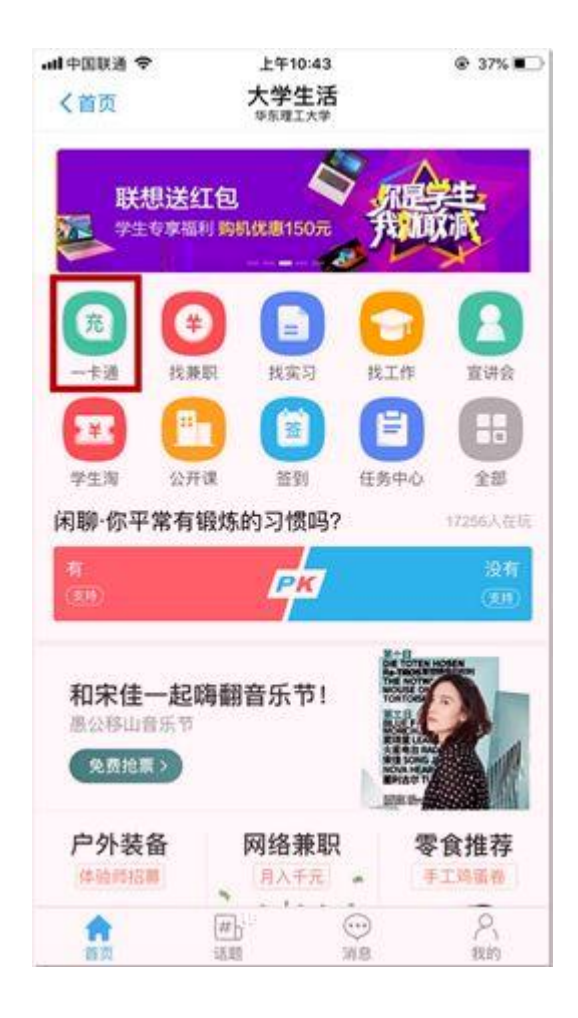

 $3.$   $\frac{a}{2}$   $\frac{b}{2}$ 

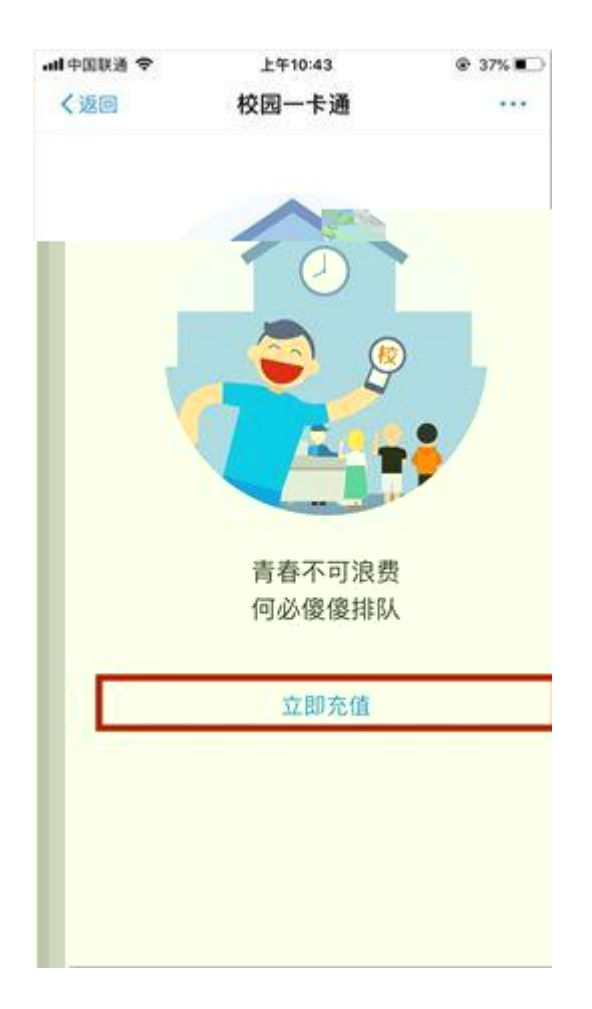

 $\overline{4}$ .

 $\alpha$  $\overline{\phantom{a}}$ 

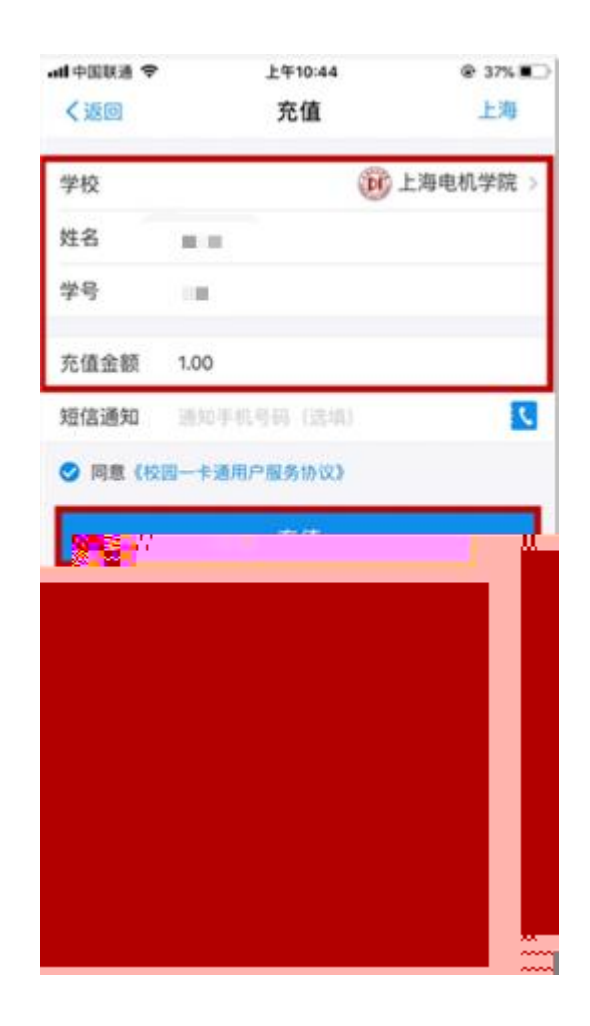

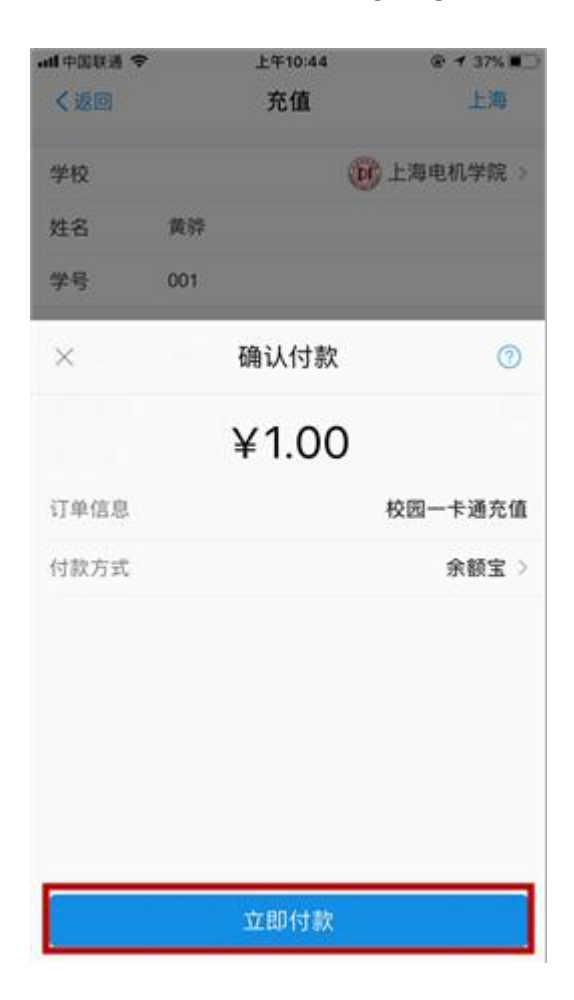